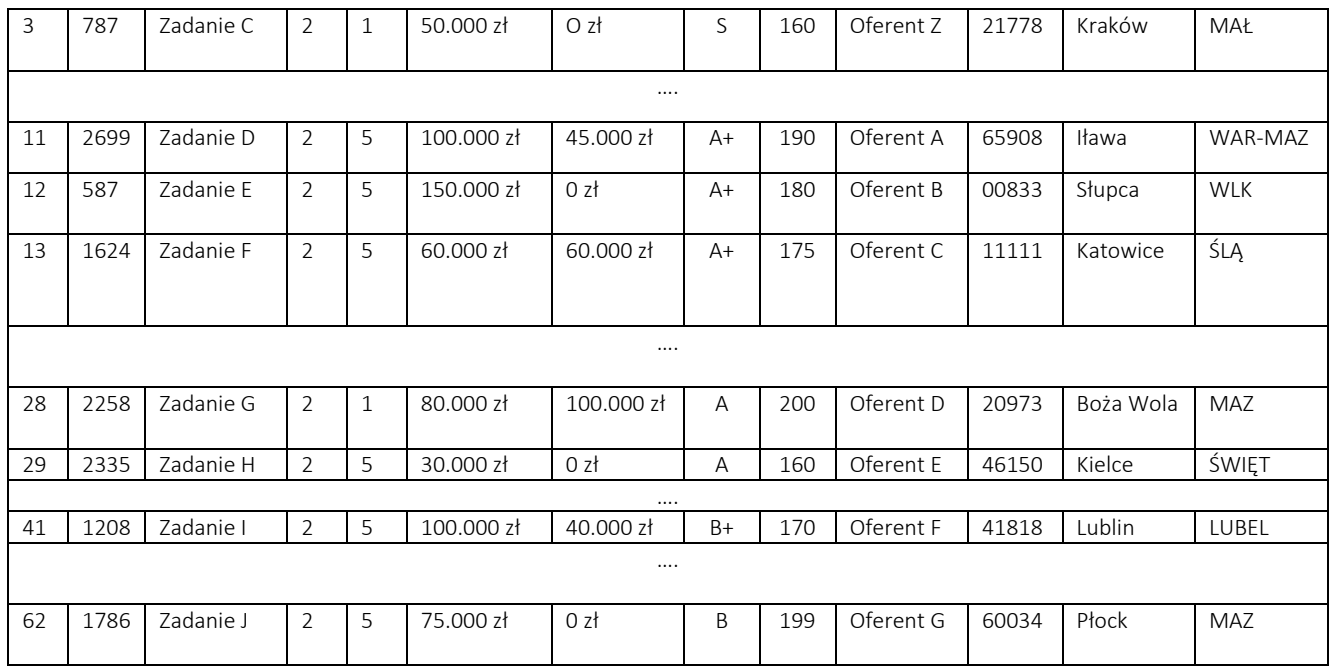

Na podstawie listy rankingowej NIW-CRSO sporządza listę ofert kwalifikujących się do przyznania dotacji przy uwzględnieniu dostępnej alokacji środków w ramach priorytetu.

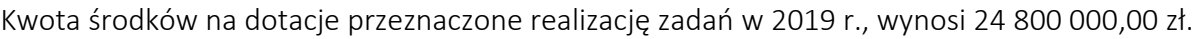

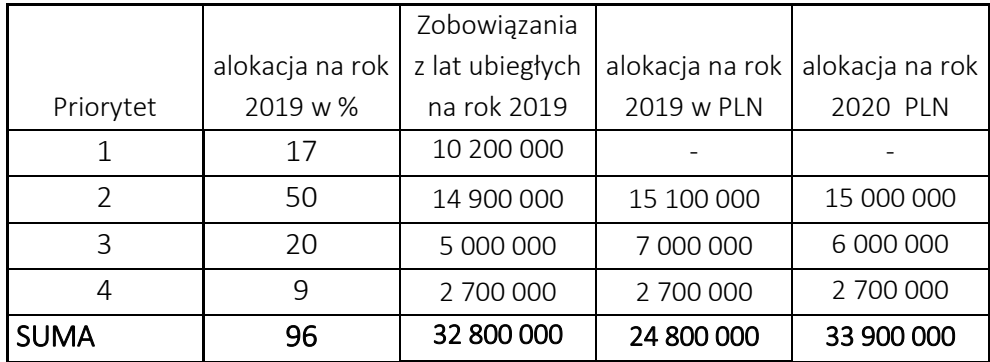

NIW-CRSO sporządza "listę ofert rezerwowych" spośród ofert na liście rankingowej, które nie otrzymały dofinansowania, uszeregowane zgodnie z uzyskaną oceną ogólną oraz punktacją w ramach oceny.

Oferty, które nie znalazły się na liście rankingowej oraz liście rezerwowej umieszcza się na "liście ofert odrzuconych w ocenie merytorycznej".

Po zatwierdzeniu list przez Dyrektora NIW-CRSO następuje ogłoszenie wyników konkursu w sposób zgodny z art. 15 ust. 2j UoDPPioW. Listy ofert przeznaczonych do dofinansowania wraz z przyznanymi kwotami są publikowane na stronie internetowej [www.niw.gov.pl](http://www.niw.gov.pl/) w Biuletynie Informacji Publicznej oraz w siedzibie NIW-CRSO.

Po ogłoszeniu wyników konkursu, NIW-CRSO kontaktuje się z Oferentami, w celu dostosowania kosztorysu i harmonogramu oraz zaplanowanych w ofercie rezultatów. Informacja ta przekazywana jest za pośrednictwem poczty elektronicznej, przy użyciu adresu e-mailowego podanego w ofercie.